# **Uso de OpenStack para Tecnologías del Aprendizaje y el Conocimiento: caso práctico aplicado a Infraestructura IT**

Guillermo Baldino, Damian Ferrara, Ivan Añasco, Luciano Heredia, Nahuel Baez, Leopoldo Nahuel, Javier Marchesini, Leonel Palacios, Lourdes Di Santo, Antonella Basalo, Juan Pablo Morales Insua

GIDAS - Grupo de I&D Aplicado a Sistemas informáticos y computacionales Universidad Tecnológica Nacional (UTN) - Facultad Regional de La Plata (FRLP) Av. 60 esq. 124 s / nº CP 1900, La Plata, Buenos Aires, Argentina {gbaldino,dferrara,ianasco,lheredia,nbaez,lnahuel,jmarchesini, lpalacios,ldisanto,abasalo,jpmorales}@frlp.utn.edu.ar

**Resumen.** Actualmente las tecnologías permiten a las personas estar más relacionadas y su uso ha ido cambiando los comportamientos y maneras de realizar tareas. El ambiente académico no escapa a esto y hace tiempo se vienen efectuando cambios. En este contexto, los profesores universitarios trabajan en nuevos escenarios de comunicación y trabajo colaborativo en el aula. Esto representa una transformación en el proceso de enseñanza-aprendizaje asistido por nuevas TICs en la nube. El trabajo en la nube ofrece la oportunidad de transmisión de nuevos conocimientos, cuando se usan estrategias pedagógicas apoyados con tecnologías informáticas. Con la combinación de TICs y los modernos procesos de enseñanza-aprendizaje, resulta valioso el concepto Tecnologías del Aprendizaje y el Conocimiento (TAC). Este trabajo expone la experiencia académica de investigar y desarrollar una Cloud Computing utilizando una configuración OpenStack, para que los estudiantes puedan empoderarse del conocimiento y uso de tecnologías en la nube dando soporte a distintas cátedras. Así, a partir de esto poder enseñar conceptos y prácticas sobre Infraestructura IT incluyendo actividades como: diseño, configuración, implementación y administración de una nube privada para usos académicos.

**Palabras clave:** TAC, OpenStack, EVEA, Educación, Tecnologías digitales.

### **1. Introducción**

Las tecnologías de la información y la comunicación (TICs) y tecnologías del aprendizaje y el conocimiento (TACs), se han ido adentrando en las enseñanzas, y actualmente la mayoría de las actividades gira entorno al uso de estas. Como primer paso debemos comprender las diferencias entre ellas. Las TAC tratan de orientar las tecnologías de la información y la comunicación (TIC) hacia usos más formativos, tanto para el estudiante como para el profesor, con el objetivo de aprender más y mejor. Se trata de incidir especialmente en la metodología, en los usos de la tecnología y no únicamente en asegurar el dominio de una serie de herramientas informáticas. Se trata, en definitiva, de conocer y de explorar los posibles usos didácticos que las TIC tienen para el aprendizaje y la docencia. Es decir, las TAC van más allá de aprender meramente a usar las TIC y apuestan por explorar estas herramientas tecnológicas al servicio del aprendizaje y de la adquisición de conocimiento [6].

Las TACs llegaron para a ampliar la oferta educativa para los estudiantes, de manera que se les ofrecen nuevos modelos de enseñanza, desde el presencial hasta el modelo a distancia, sin dejar de mencionar la modalidad mixta, en donde los estudiantes realizan parte de sus actividades en el aula, y otras apoyándose de Internet. Es aquí donde entran en juego las plataformas educativas [5]. El uso de las TACs puede complementar y enriquecer el dictado de las asignaturas afianzando los conocimientos teóricos con laboratorios o talleres virtuales.

Las ventajas de complementar las clases presenciales pueden ser muchas, como permitir al alumno administrar mejor su tiempo, flexibilizando las horas de estudio o contar con recursos IaaS no disponibles en las clases tradicionales. Así estas no se limitan solo al aula; el alumno y profesor siguen conectados y en contacto a través de la tecnología, por lo tanto, los límites del aula tienden a difuminarse.

La importancia de poder ofrecer servicios para los cuales las personas no necesitan estar físicamente, tomaron mayor importancia este año con el COVID-19. Los profesores menos familiarizados con estos medios de enseñanza observaron la importancia y las ventajas de contar con las TICs y TACs. Los docentes tuvieron que replantearse e innovar la forma de dictar las clases, métodos de evaluación y la forma de ejecutar los trabajos prácticos. La pandemia actual los obligó a ir descubriendo y probando diferentes TICs, adaptando sus clases y material de estudio. Muchas de estas herramientas utilizadas probablemente seguirán vigentes luego del aislamiento social (llegaron para quedarse) por comodidad, simplicidad y ventajas para el alumno y docente. Permiten estar más cerca del alumno con clases más personalizadas y siguiendo su ritmo de aprendizaje. Uno de los grandes problemas a los que se enfrenta la enseñanza online, es la evaluación ante situaciones tales como, la necesidad de conocer y asegurar la verdadera identidad de la persona que se somete a la prueba, así como controlar el contexto físico en el que la persona está realizado dicha prueba [9] además de cómo garantizar la protección de datos personales.

A su vez, los entornos cloud computing y materiales educativos digitales (MED) pueden aportar al aprendizaje colaborativo. Aprender a trabajar en equipo es fundamental en estos tiempos, ya que todas las profesiones, desde médicos, ingenieros, científicos etc. trabajan en conjunto con colegas de alrededor de todo el mundo para la resolución de problemas. Disponer de una plataforma que nos proporcione IaaS, nos permitirá potenciar el aprendizaje, pudiendo pensar diferente las clases, donde se planteen problemas complejos o reales para su resolución en la Cloud Computing.

Complementar los Entornos Virtuales de Enseñanza-Aprendizaje (EVEAs), como por ejemplo Moodle, con los que cuenta la UTN-FRLP implementado IaaS, dará lugar al alumno a obtener recursos de infraestructura informática en la nube para sus actividades curriculares y académicas. Poder consolidar la parte teórica con la práctica,creando laboratorios que nos permitan disponer de máquinas virtuales, redes y entornos de programación. Si bien estos recursos ya pueden estar disponibles, consolidarlos en una única herramienta que centralice el despliegue y los administre en su conjunto, es un desafío a llevar adelante. De esta forma, buscamos que todas las cátedras dispongan de un laboratorio, en el cual los alumnos puedan desarrollar sus actividades prácticas. La administración centralizada de estos recursos ya es un aprendizaje en sí mismo, como así poner a disposición de los Docentes un único laboratorio donde desplegar todas las actividades, y los alumnos llevar a cabo sus proyectos. De este modo el cloud computing nos permitirá entregar estos recursos IaaS a docentes y alumnos.

La gestión y el uso de estas tecnologías permiten que el alumno se capacite con el conocimiento técnico-tecnológico tan necesario como el análisis, diseño y desarrollo de sistemas de software [2].

El objetivo principal de este trabajo es facilitar a la comunidad académica el proceso digital de enseñanza-aprendizaje, ya que los estudiantes son participantes activos en la nube privada. También mostrar la teoría de una manera práctica, para que el estudiante pueda acercarse a las nuevas tecnologías a través del contacto práctico y experimental [7]. Al mismo tiempo y desde la perspectiva del Docente, facilita la creación de laboratorios, que permiten evaluar diversos conceptos referidos a la gestión de recursos tecnológicos, su despliegue y mantenimiento.

## **2. Marco de Trabajo: adoptando Cloud Computing como base para el planteamiento de TACs**

Este trabajo propone implementar una plataforma IaaS basada en OpenStack, que nos permite ofrecer recursos de Cloud Computing a profesores y estudiantes de la comunidad académica de la UTN-FRLP. Esto promueve el uso de software gratuito y de código abierto, ya que los servicios como Amazon Web Service, Microsoft Azure y Google Cloud son de difícil acceso debido a sus altos costos de licencias [8].

OpenStack, es un proyecto que se inició en el año 2010 por la empresa Rackspace Cloud y por la agencia espacial norteamericana, NASA. Actualmente más de 150 empresas se han unido al proyecto, entre las que se encuentran AMD, Intel, Canonical, SUSE Linux, Red Hat, IBM, Dell, HP, Cisco, etc. [1]. OpenStack es una plataforma de software gratuita y escalable, diseñada para ofrecer nubes públicas o privadas, permitiendo IaaS. Tiene diferentes componentes con funciones específicas y se puede instalar por separado o en conjunto, dependiendo de la distribución. OpenStack puede verse como una herramienta que nos permite administrar nuestra Cloud, mediante una interfaz de líneas de comando o su entorno gráfico web, menos potente. Esta integración es a través de API, que cada servicio ofrece y consume. Gracias a estas API, los servicios pueden comunicarse entre sí y permiten que un servicio sea reemplazado por otro con características similares, siempre que se respete la forma de comunicación. En otras palabras, OpenStack es extensible y se ajusta a las necesidades de aquellos que desean implementarlo [3].

La interacción entre los componentes principales puede observarse en la Figura 1 y son [4]:

**Compute (Nova):** núcleo de OpenStack, diseñado para administrar y automatizar grupos de recursos de equipo, pudiendo trabajar con tecnologías de virtualización como KVM/QEMU, XenAPI para XenServer/XCP y VMwareAPI para Vmware. Además, soporta Linux Containers (LXC) como Docker que nos permite correr aplicaciones en contenedores, siendo que es más ligero que ejecutarlas sobre las máquinas virtuales.

Permite setear para cada usuario, grupo de usuarios o proyectos, el límite de recursos que pueden adquirir. Permitiendo aislar unos de otros, para que no afecten la performance si alguno comienza a requerir recursos excesivos.

Nova interactúa con el resto de los componentes tales como Keystone para la autenticación, con Glance para la recuperación de imágenes y con Horizon para la interfaz web. Para que los usuarios accedan a los servicios de nova pueden realizarlo mediante el dashboard o mediante líneas de comandos en caso de Linux.

**Almacenamiento de objetos (Swift):** módulo responsable del almacenamiento de objetos y archivos de forma distribuida, los objetos almacenados pueden ser, por ejemplo multimedia, backups, etc. cada uno de los cuales posee un identificador unívoco para poder recuperarlo.

Es el responsable de asegurar la replicación e integridad de los datos del cluster. Además, es escalable horizontalmente en términos de tamaño (varios petabytes) como capacidad (billones de objetos). También es tolerable a fallos, cuando un servidor de almacenamiento falla, swift replica el contenido de otro nodo activo hacia un nuevo destino del cluster.

**Redes (Neutron):** es el componente encargado de la gestión de redes y direcciones IP. Neutron maneja direcciones IP estáticas como dinámicas por DHCP. Además, mediante diferentes extensiones se podrían adicionar funcionalidad, como balanceo de carga, cortafuegos, redes privadas virtuales (VPN) etc. Los usuarios pueden crear y administrar sus propias redes de manera sencilla desde el dashboard.

**Block Storage (Cinder):** proporciona dispositivos de almacenamiento de nivel de bloque persistentes, lo que permite la búsqueda y recuperación de máquinas virtuales.

**Servicio de identidad (Keystone):** servicio que ofrece gestión de autenticación de usuario y políticas de seguridad. Proporciona un catálogo de servicios ofrecidos que pueden utilizar los componentes de OpenStack.

**Servicio de imágenes (Glance):** proporciona servicio de creación, búsqueda y recuperación de máquinas virtuales. Gestiona todas las imágenes de sistemas operativos.

**Panel de instrumentos (Horizon):** proporciona a los administradores y usuarios, una interfaz gráfica para acceder, aprovisionar y automatizar los recursos de la nube. Horizon posee tres paneles centrales, un "Panel de usuario", un "Panel de sistema" y un panel de "Configuración". Está desarrollado de tal forma que podemos extender su funcionalidad con productos de terceros.

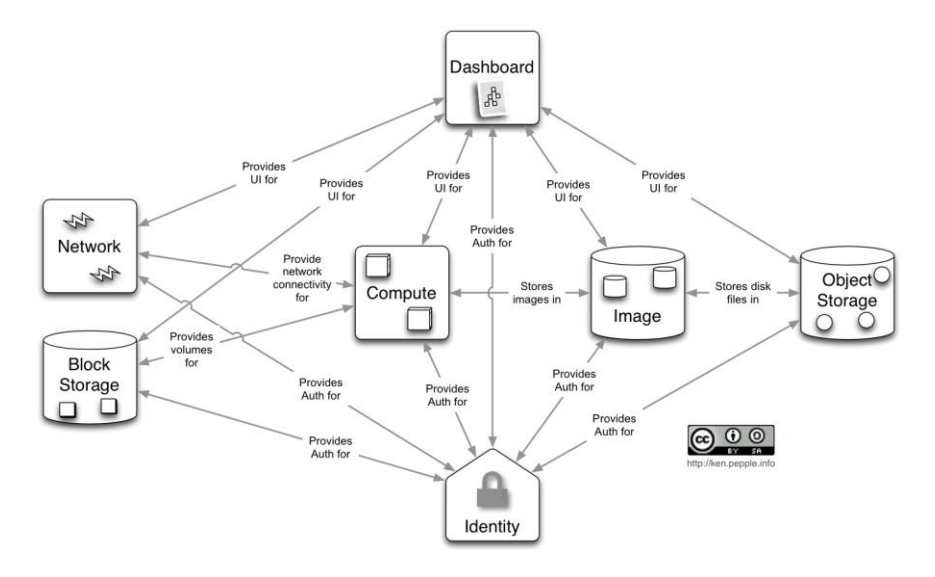

**Fig. 1.** Imagen representativa de la intercomunicación de módulos en OpenStack [4]

## **3. Propuesta de Solución a través de OpenStack**

Para la adquisición de conocimientos y desarrollo de las habilidades necesarias, se instaló una versión a modo de laboratorio para realizar pruebas, lo cual nos permitió adquirir la experiencia práctica, que posteriormente se reflejará en la construcción y administración de la cloud para prestar servicios IaaS a docentes y alumnos.

La primera instalación de OpenStack se realizó en un solo nodo (All-in-One), versión Train donde se instalan los módulos más importantes. Esta se realizó sobre una máquina virtual con el sistema operativo CentOS 7 Minimal. En la Figura 2 se observa la apariencia del dashboard.

Se realizaron las configuraciones necesarias en CentOS 7 para la instalación de OpenStack, tanto del Sistemas operativo, como de usuarios y red.

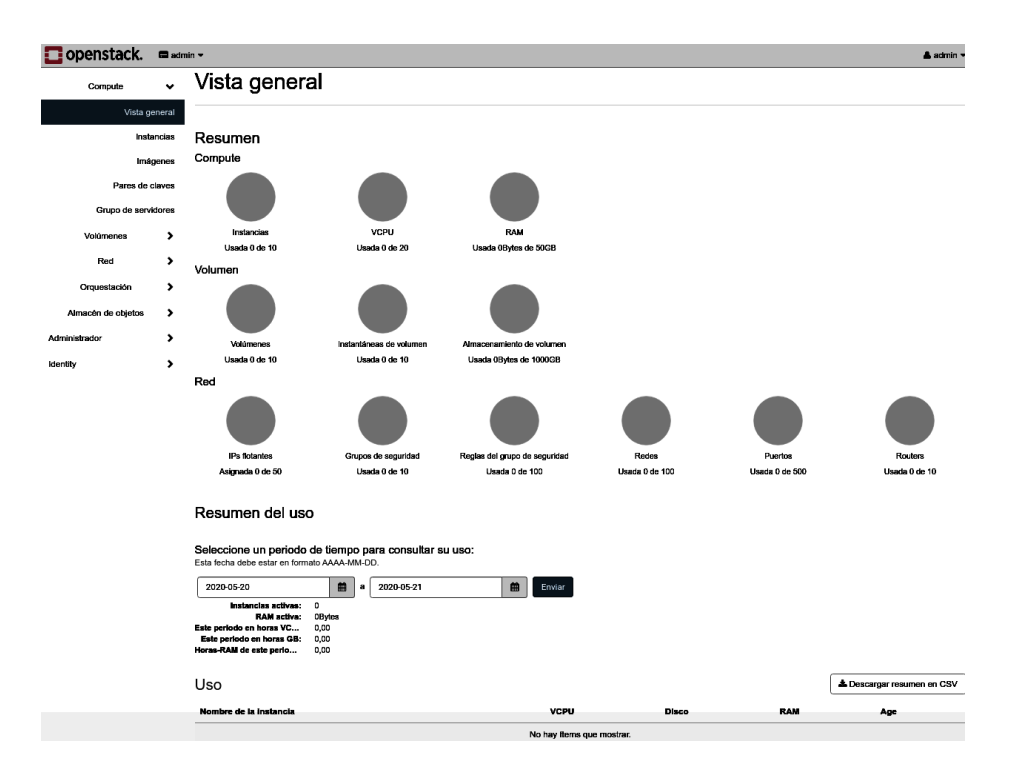

**Fig. 2.** Imagen dashboard OpenStack

#### **3.1 Pruebas de conceptos y evaluación sobre OpenStack**

Como primera aproximación a OpenStack, cada integrante del equipo de investigación realizó una evaluación práctica de manera local en sus PCs, luego compartimos y discutimos los conocimientos o problemas encontrados, los cuales fueron documentados y puestos en un repositorio. Las pruebas que se realizaron fueron:

La investigación sobre la seguridad en OpenStack, comprobación de los valores por defecto y configuración de red para el acceso a las máquinas virtuales, creadas para ser accedidas por medio de SSH.

Creación y administración de proyectos, asignación de usuarios y grupos con permisos necesarios. Además, de asignar una cuota de recursos máximos al proyecto.

La creación de distintos sabores nos permitió definir los recursos necesarios de cómputo, memoria y capacidad de almacenamiento para la creación de instancias en Nova. Creación de imágenes de sistemas operativos de propósito general, y servidores para la creación de distintas instancias en máquinas virtuales, para ser usadas por los usuarios en sus proyectos.

También se realizó la creación de redes para usar en los proyectos con los servicios del módulo Neutron, que nos permite administrar las redes virtuales, las subredes, direcciones ip, routes, reglas de firewall, direcciones ip flotantes y balanceos de carga etc.

La segunda instalación para prueba de conceptos, ya más robustas se realizó, en un cluster de tres pc con CentOS 7, separando los componentes, como se observa en la Figura 3, de la siguiente forma:

- Nodo 1: este será el nodo controller, es el lugar donde se ejecutan la mayoría de los servicios de OpenStack compartidos y otras herramientas. El nodo de controlador suministra API, programación y otros servicios compartidos para la nube. El nodo de controlador tiene el panel de control, el almacén de imágenes y el servicio de identidad. Además, también se configuran en este nodo el servicio de gestión de cálculo Nova y el servidor Neutron [8].
- Nodo 2: este nodo se denomina Compute, es donde estarán las instancias de las VM. Tendrá el componente Nova Compute y herramientas como Libvirt, L2 Agent y Open vSwitch.
- Nodo 3: el nodo Network es donde se instalará Neutron, proporciona redes virtuales y servicios de red a las instancias de Nova.

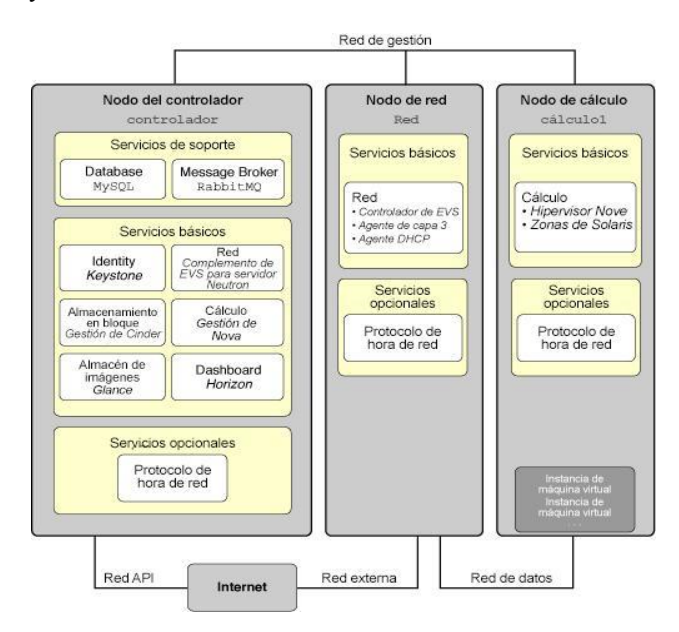

 **Fig. 3.** Arquitectura de referencia de configuración de tres nodos [8]

A partir de esta instalación, desarrollamos algunas actividades de despliegue más robustas para disponer de una infraestructura de mayores recursos. De esta manera, logramos la instalación, configuración y finalmente; uso de distintas máquinas virtuales y la creación de distintas redes virtuales.

Este proceso de aprendizaje, dentro del grupo de investigación, nos permite establecer las necesidades para el despliegue de una futura nube privada de la UTN- FRLP; para el desarrollo de cátedras virtuales.

A partir de esta instalación en cluster y su administración, surgió también la necesidad de contar con recursos humanos capacitados para su administración y mantenimiento futuro. Ya sea para el despliegue de nuevos recursos virtuales, como servidores, redes, datacenters virtuales, etc. Como también para la gestión de la infraestructura actual: desde creación de nuevos usuarios, configuraciones de seguridad, eliminación de recursos en desuso y monitoreo de los recursos, entre otras actividades.

## **4. Un caso práctico: aplicando TAC basado en OpenStack en Cátedras para fortalecer aprendizajes en Infraestructura IT**

La cátedra de Administración de Recursos, correspondiente al 4° año de la Carrera de Ingeniería en Sistemas de Información, lleva adelante una metodología de enseñanza y aprendizaje; en la que los alumnos reciben una clase teórica sobre una tecnología, y luego pueden poner en práctica lo visto sobre máquinas reales en los gabinetes de computación. Algunos de los problemas que surgen, es que se consume mucho tiempo en instalar y configurar cada máquina, con las herramientas necesarias para las prácticas.

Uno de los laboratorios que se dicta es el referido a servicios de Windows Server, tales como roles de Active Directory y controlador de dominio, políticas de acceso a recursos y modificaciones en las directivas de equipo.

- El laboratorio consta de los siguientes pasos:
- Creación de servidor virtual (sobre plataforma Vmware).
- Instalación de S.O Windows Server Standard 2012 R2
- Configuración de Roles y características
- Configuración de Controlador de Dominio.
- Configuración de Active Directory.
- Pruebas con carpetas compartidas y permisos
- Aplicación de políticas GPO

Armamos una prueba piloto para la realización del mismo laboratorio sobre la plataforma OpenStack desplegada. El alumno creará una cuenta en la plataforma y configurará el entorno necesario, con los servicios y recursos ofrecidos desde OpenStack.

Los conocimientos adquiridos de manera integrada a través de la experimentación práctica-tecnológica por el alumno al finalizar el taller son:

- Virtualización
- OpenStack
- Redes
- Manejo de Windows Server
- Cloud Computing

## **5. Conclusiones**

Desde el diseño de estas tecnologías en la nube en el ámbito de la Facultad, se espera lograr un uso efectivo del uso de las TIC y TAC, poniendo no solo el conocimiento, sino también las herramientas desde la perspectiva de usabilidad, implementación y mantenimiento. Este Proyecto, se origina a partir de la necesidad de formar investigadores y áreas temáticas vinculadas a la gestión, despliegue y manipulación de tecnologías de hardware, en el ámbito de su aprovechamiento en las diferentes cátedras de la Carrera. En este aspecto, se ha elegido como punto de inicio el uso de Openstack, dado que su versatilidad y uso permiten desarrollar las actividades de forma tal, de lograr una adecuada transferencia de conocimientos en el grupo de investigación, y su oportunidad de transferencia de conocimientos a distintas Cátedras.

A partir de la implementación del laboratorio de Openstack, durante el dictado de las actividades prácticas de la Cátedra de Administración de Recursos (4º año de la carrera Ingeniería en Sistemas de Información en UTN - La Plata), pudimos comprobar las ventajas de la utilización de TACs para acompañar el proceso de digitalización y virtualización del dictado de distintos temas, que forman parte del contenido curricular de la materia.

En simultáneo, contribuye a la formación de docentes y alumnos en el uso de técnicas de administración de IaaS con fines académicos, y que estos vean el potencial de trabajar con los servicios ofrecidos en la cloud de OpenStack. Estos conocimientos y recursos pueden ser empleados para la creación de herramientas necesarias en el dictado de talleres académicos tanto virtuales como presenciales.

Como trabajo futuro, este proyecto espera seguir avanzando en la implementación de una Nube Privada, utilizando recursos tecnológicos propios. Al mismo tiempo, incorporar nuevas estrategias de enseñanza-aprendizaje a través de interacción con los estudiantes y necesidades concretas.

## **References**

- 1. Murazzo, M.: Análisis de una infraestructura de Cloud Computing de código abierto. En: <http://sedici.unlp.edu.ar/handle/10915/53514> (2015).
- 2. López, M.: De las TIC a los TAC: la importancia de crear contenido educativo digital. Revista Didáctica, Innovación y Multimedia (DIM). En: http://www.pangea.org/dim/revista.htm
- 3. Galarza, B., Zaccardi, G., Belizán, M., Duarte, D., Morales, M., Encinas, D.: Rendimiento de la nube Computación para HPC: implementación y seguridad. ISBN: 978-987-42-5143- 5. En[: http://sedici.unlp.edu.ar/handle/10915/62576](http://sedici.unlp.edu.ar/handle/10915/62576) (2017)
- 4. Openstack Components and Services. Último acceso 2020/11/06. En: [htps:](https://www.openstack.org/software/project-navigator/openstack-components#openstack-services)  [//](https://www.openstack.org/software/project-navigator/openstack-components#openstack-services)[www.openstack.org/software/project-navigator/openstack-components](http://www.openstack.org/software/project-navigator/openstack-components)**.**
- 5. Sánchez, Zapata, C.: Las tecnologías de la información aplicadas a la educación. En: [http://www.frt.utn.edu.ar/tecnoweb/imagenes/file/Material%20didactico%20de%20Tec\\_%](http://www.frt.utn.edu.ar/tecnoweb/imagenes/file/Material%20didactico%20de%20Tec_%20Educ_/EDUCACION%20Y%20TICS.pdf) [20Educ\\_/EDUCACION%20Y%20TICS.pdf](http://www.frt.utn.edu.ar/tecnoweb/imagenes/file/Material%20didactico%20de%20Tec_%20Educ_/EDUCACION%20Y%20TICS.pdf)
- 6. Enríquez, S.: Luego de las TIC, las TAC. En:<http://sedici.unlp.edu.ar/handle/10915/26514> (2012).
- 7. Baldino, G., Ferrara, D., Añasco, I., Heredia, L., Baez, N., Nahuel, L., Marchesini, J.: Cloud TACs: OpenStack and Learning and Knowledge Technologies for teaching learning of IT Infrastructures using and manipulating technologies. Short Papers JCC-BD&ET (2020).
- 8. Oracle. Instalación y configuración de OpenStack en Oracle® Solaris 11.2. Último acceso 2020/31/05. En: [https://docs.oracle.com/cd/E56339\\_01/html/E56870/archover.html](https://docs.oracle.com/cd/E56339_01/html/E56870/archover.html)
- 9. García-Peñalvo, F. J., Corell, A., Abella-García, V.,Grande, M.: La evaluación online en la educación superior en tiempos de la COVID-19. Education in the Knowledge Society. En[: https://repositorio.grial.eu/handle/grial/2010.](https://repositorio.grial.eu/handle/grial/2010)(2020)